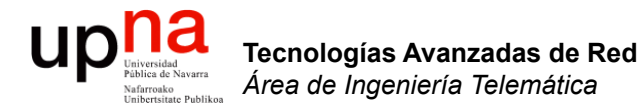

### Routing: IPv6

Area de Ingeniería Telemática http://www.tlm.unavarra.es

Grado en Ingeniería en Tecnologías de Telecomunicación, 3º

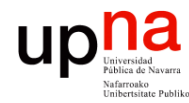

Tecnologías Avanzadas de Red<br>Área de Ingeniería Telemática

### Temas de teoría

- 1. Introducción
- 2. QoS
- 3. Encaminamiento dinámico en redes IP
- 4. Tecnologías móviles
- 5. Otros temas

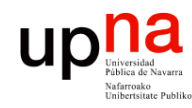

### Objetivo

- Tecnologías Avanzadas de Red<br>Área de Ingeniería Telemática **Tecnologías Avanzadas de Red** *Área de Ingeniería Telemática*
- Conocer los cambios que introduce IPv6 en el direccionamiento de la red IP
- Conocer el funcionamiento básico de los mecanismos de transición propuestos

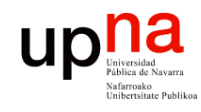

## IPv6

- Tecnologías Avanzadas de Red<br>Á*rea de Ingeniería Telemática* **Tecnologías Avanzadas de Red** *Área de Ingeniería Telemática*
- ¿En qué se diferencia de IPv4?
	- Cabecera más simple
	- No hay checksum
	- Más rápido de procesar
	- Opciones como protocolos
	- Seguridad integrada en el diseño
	- Etiqueta de flujo
	- Llamamos Hop Limit al TTL
	- Bla bla bla...

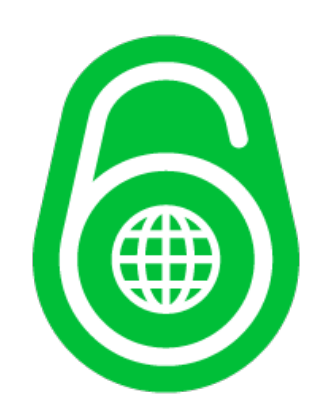

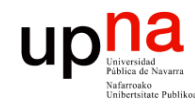

### IPv6

- Tecnologías Avanzadas de Red<br>*Área de Ingeniería Telemática* **Tecnologías Avanzadas de Red** *Área de Ingeniería Telemática*
- ¿En qué se diferencia de IPv4?
- ¿En qué se diferencia "**importante**"?
- 4.3x10<sup>9</sup> direcciones IPv4
- 3.4x10<sup>38</sup> direcciones IPv6
- Población >  $7x10<sup>9</sup>$  personas
- ¿Cuántas tienen más de un móvil?

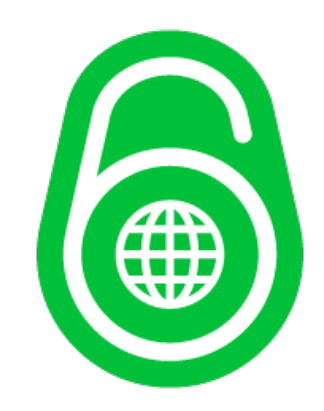

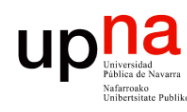

### IPv6

Tecnologías Avanzadas de Red<br>Área de Ingeniería Telemática **Tecnologías Avanzadas de Red** *Área de Ingeniería Telemática*

• RFC 2460 (2006) *"Internet Protocol, Version 6 (IPv6) Specification"* (antes RFC 1883 de 1995)

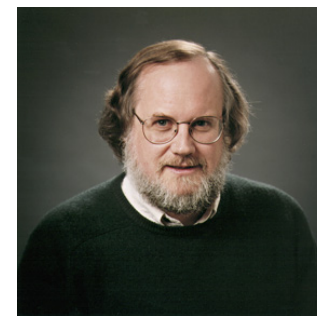

Steve Deering

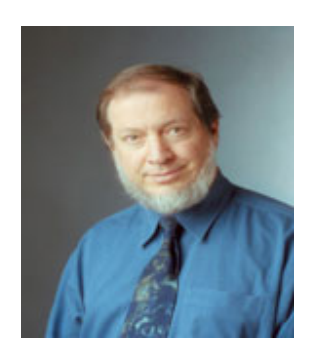

Robert M. Hinden

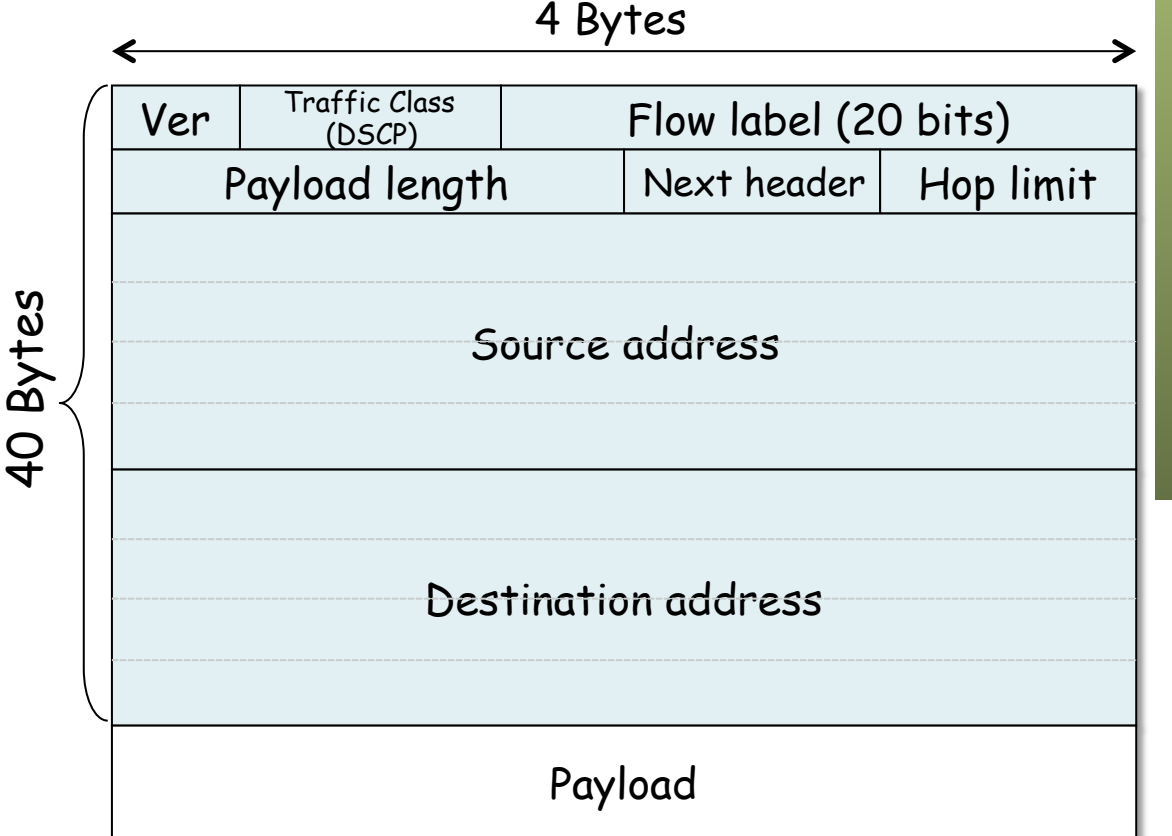

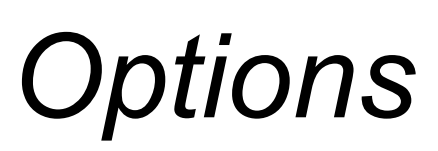

- Los nodos del camino solo procesan la opción Hop-by-Hop que de existir debe ser la primera
- El orden, de existir las opciones, debe ser:
	- Hop-by-Hop  $(0)$

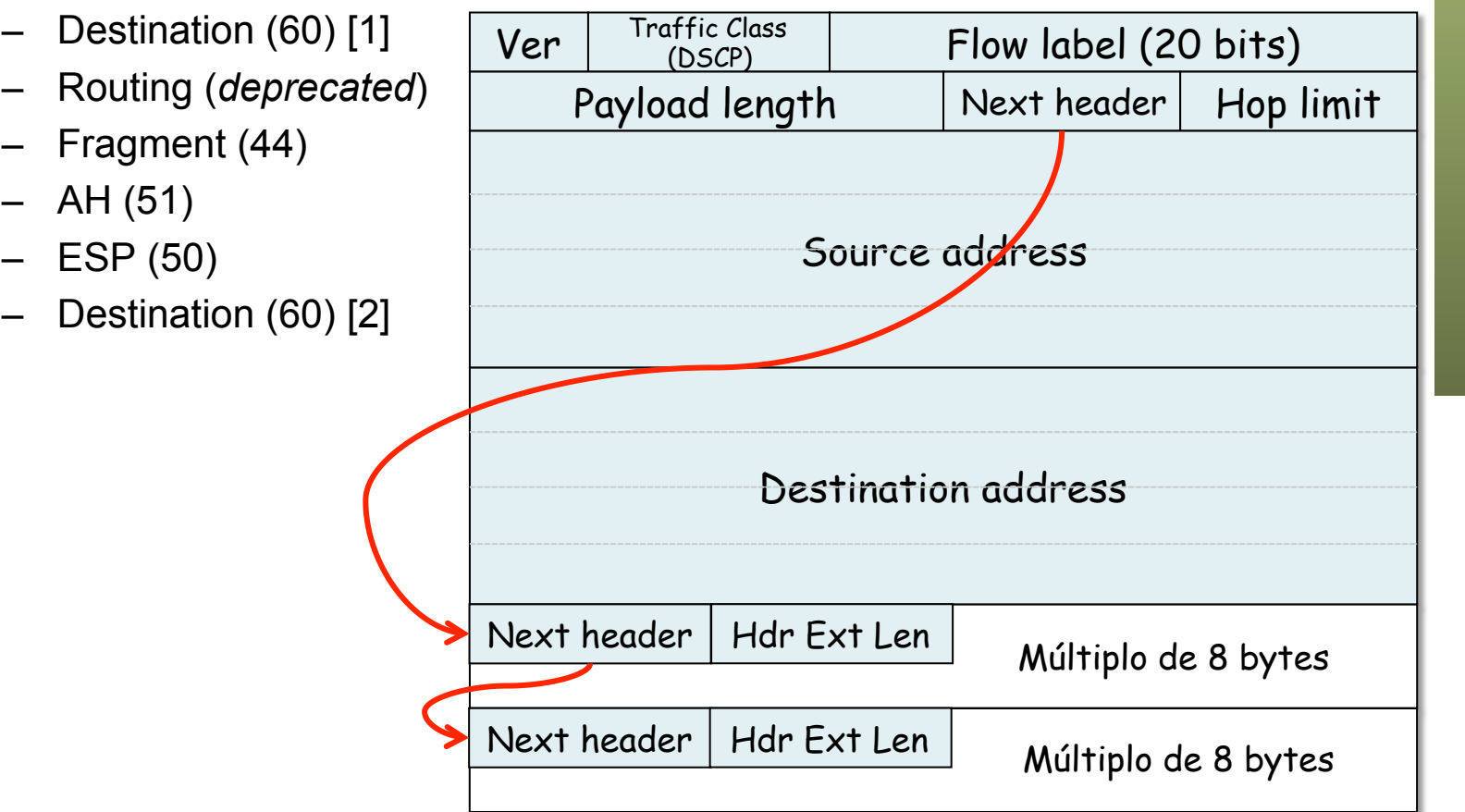

[1] Aplica también a los destinos que aparezcan en la opción *Routing* [2] Solo para el destino final

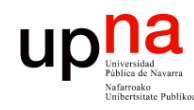

### *Options*

#### **Hop-by-Hop (next-header=0)**

- Contiene opciones al estilo TLV
- Ejemplos: Router Alert (RFC 2711), Jumbo Payload (RFC 2675)

#### **Fragmentación (next-header = 44)**

- Solo la puede hacer el origen, los routers no fragmentan
- Campos de offset e identificación dentro de una opción

#### **Destination (next-header=60)**

- Contiene opciones al estilo TLV
- Información opcional para el destino del paquete
- Por ejemplo lo emplea Mobile IP

#### **No Next Header (next-header=59)**

• No hay nada a continuación y si hay algo se debe ignorar

#### **Authentication Header (next-header=51)**

- **Encapsulating Security Payload (next-header=50)**
- RFCs 4302 y 4303 respectivamente
- Asignatura sobre seguridad

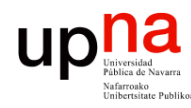

Tecnologías Avanzadas de Red<br>Área de Ingeniería Telemática

## MTU y checksums

- Requiere que los enlaces tengan una MTU de al menos 1280 bytes
- De hacerse fragmentación debe ser por debajo del nivel de red
- El cálculo de checksums de TCP y UDP debe tener ahora en cuenta las direcciones de 128 bits

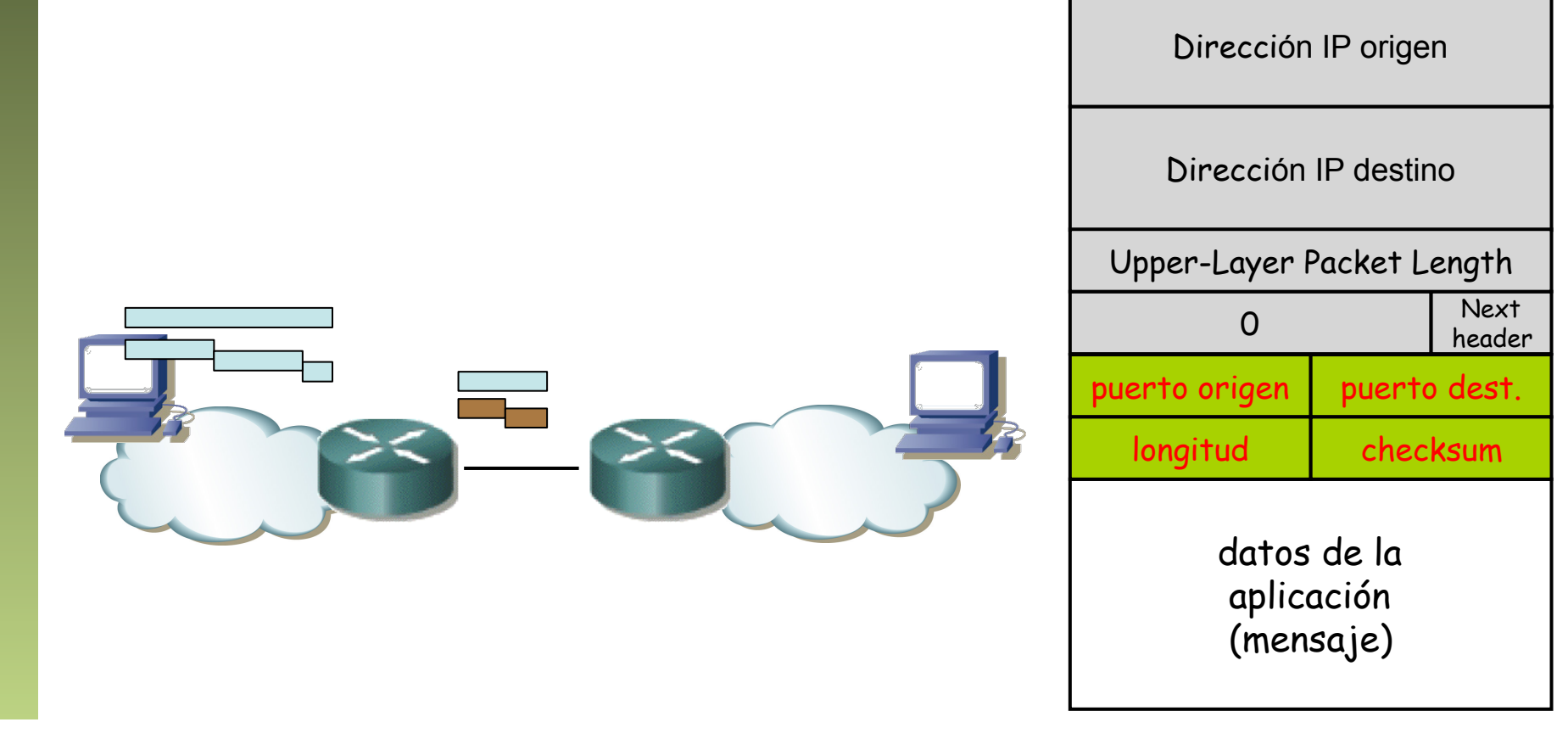

### Representación de direcciones

- Números de 128 bits
- Representación en texto tiene varias alternativas aunque hay una forma canónica (RFC 5952)
- Preferida: "x:x:x:x:x:x:x:x" donde "x" es el hexadecimal de 16 bits Ejemplo: 2001:ab8:1:23a:8:800:200c:417a
- Un campo de 16bits 0000 debe representarse como solo 0
- Se deben comprimir 0s seguidos (solo una vez) con "::"
- Solo se comprimen 0s si hay más de una palabra de 16 bits a 0 Ejemplo: 2001:db8:0:1:1:1:1:1 no se comprime Ejemplo: ff01::101
- Si hay varias posibilidades de comprimir 0s se aplica al que más ahorre (la primera si empata)

Ejemplo:  $2001:0:0:0:800:0:0:417a \rightarrow 2001:000:0:0:417a$ 

- En escenarios IPv4+IPv6 los últimos 4 bytes en *dotted-decimal*  Ejemplo: ::ffff:128.144.52.38
- Representación de prefijo similar a CIDR: ipv6-address/prefix-length Ejemplo: 2001:0db8:0:cd30::/60

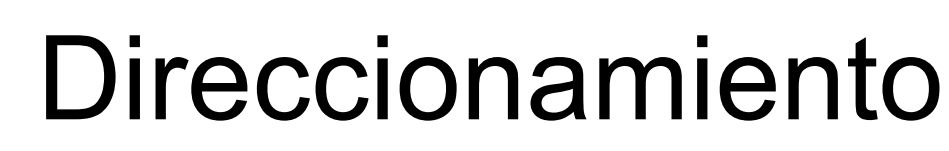

- RFC 4291 *"IPv6 Addressing Architecture"*
- Tipos:
	- Multicast: ff00::/8
	- Unicast: el resto
	- Anycast: cualquiera unicast
	- Broadcast: No hay
- Scopes (alcances) para unicast (hay más para multicast):
	- Link-Local
	- Site-Local (*deprecated*)
	- Global

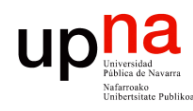

Tecnologías Avanzadas de Red<br>Área de Ingeniería Telemática

### Espacio de direcciones

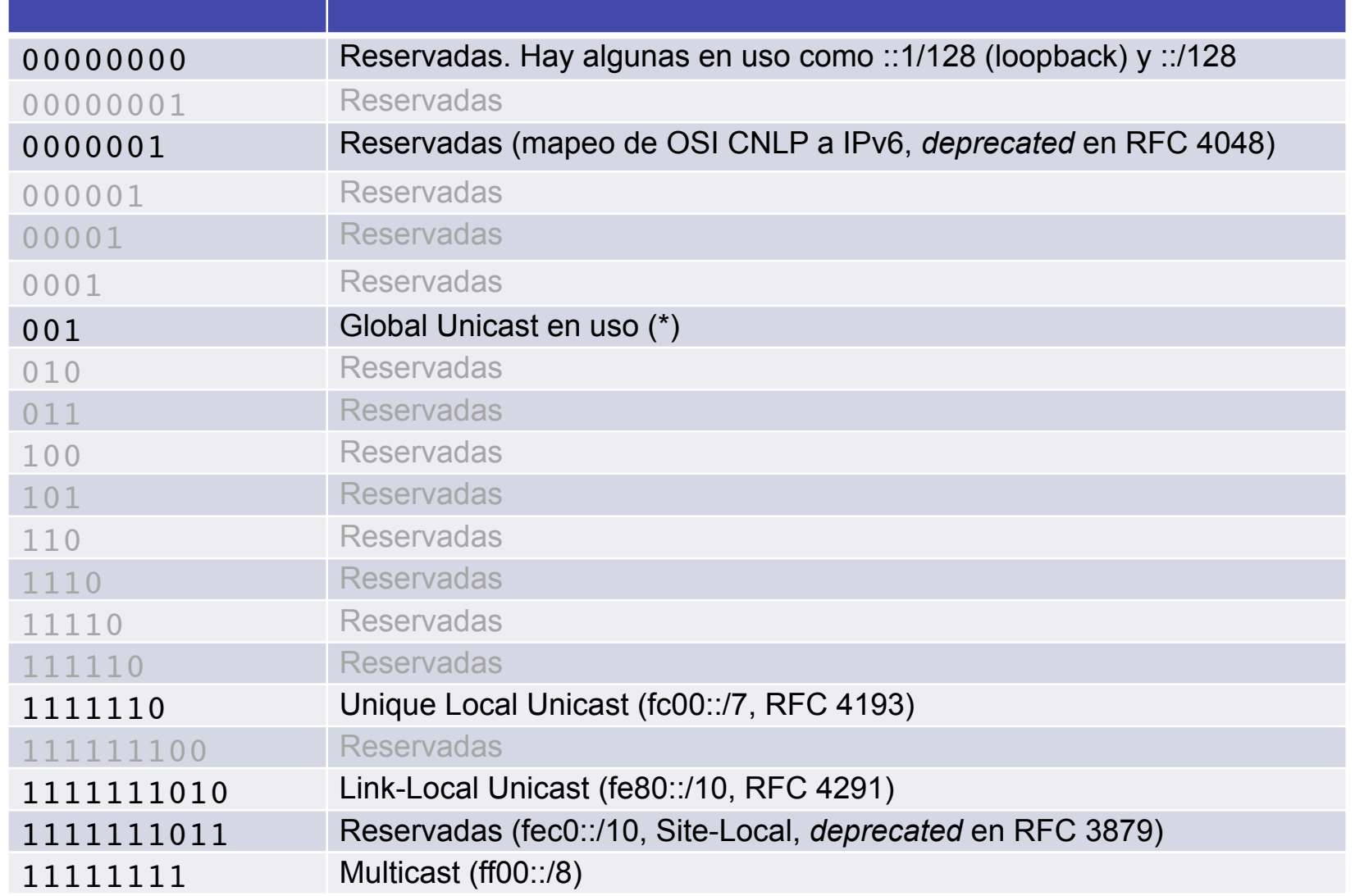

http://www.iana.org/assignments/ipv6-address-space/ipv6-address-space.xml (\*) http://www.iana.org/assignments/ipv6-unicast-address-assignments/ipv6-unicast-address-assignments.xml

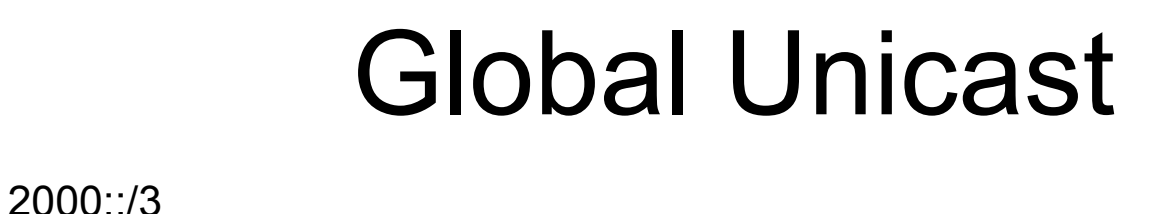

- 
- Estructura jerárquica
- El Subnet ID identifica a un enlace en un dominio
- Interface ID debe ser un *Modified EUI-64* salvo en las direcciones que empiezan por 000 (binario)
- A partir de una dirección MAC IEEE de 48 bits se crea un *Modified EUI-64* insertando 0xFFFE tras el OUI e invirtiendo el bit de universal/local
- Es común que el prefijo global asignado sea /48 ó /64 pero puede ser diferente
- Lo importante es que los dominios siempre puedan obtener suficientes direcciones

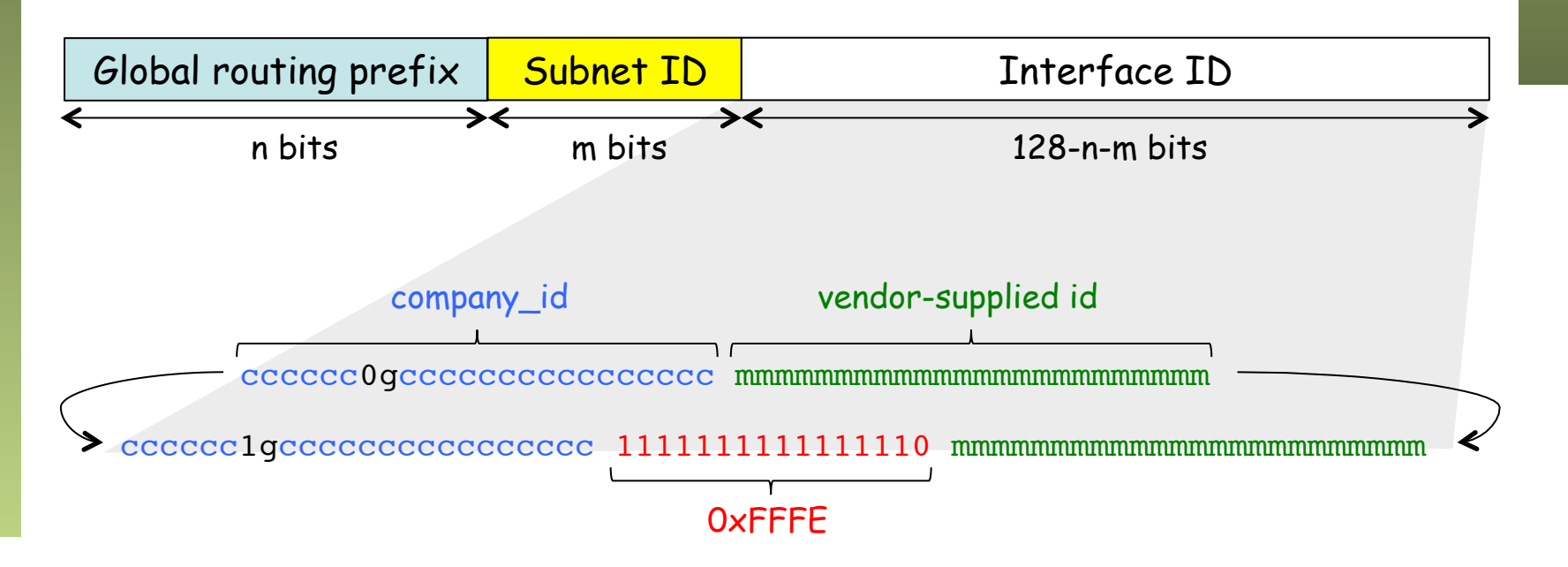

# Direccionamiento • RFC 4291 *"IPv6 Addressing Architecture"*

- 
- Tipos: Unicast, Anycast y Multicast (no hay broadcast, se usa mcast)
- Asignadas a interfaces, no nodos, igual que en IPv4
- Tres "*scopes*" (alcances) básicos: link-local, site-local (*deprec.*) y global
- Representación de direcciones en texto (RFC 5952 forma canónica)
	- Preferida: "x:x:x:x:x:x:x:x" donde "x" es el hexadecimal de 16 bits
	- Ejemplo: 2001:ab8:1:23a:8:800:200c:417a
	- Un campo de 16bits 0000 debe representarse como solo 0
	- Se deben comprimir 0s seguidos (solo una vez) con "::"
	- Solo se comprimen si hay más de una palabra de 16 bits a 0
	- Ejemplo: 2001:db8:0:1:1:1:1:1 no se comprime
	- Ejemplo: ff01::101
	- Si hay varias posibilidades se aplica al que más ahorre (la primera si empata)
	- Ejemplo: 2001:0:0:0:800:0:0:417a ! 2001::800:0:0:417a
	- En escenarios IPv4+IPv6 los últimos 4 bytes en *dotted-decimal*
	- Ejemplo: ::ffff:128.144.52.38
- Representación de prefijos
	- Similar a CIDR: ipv6-address/prefix-length
	- Ejemplo: 2001:0db8:0:cd30::/60

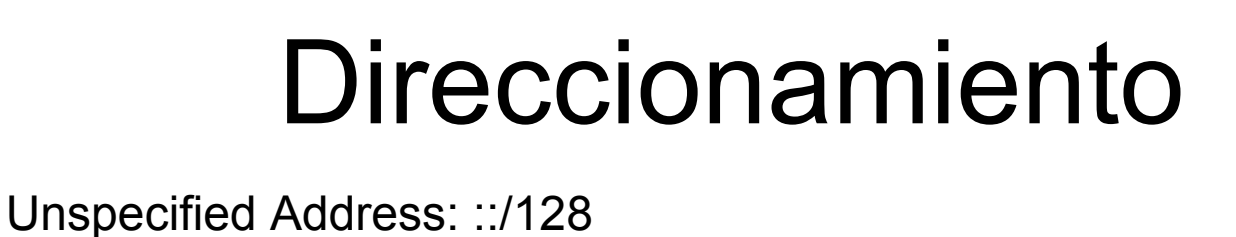

- 
- Loopback Address: :: 1/128
- Multicast: ff00::/8

Tecnologías Avanzadas de Red<br>Área de Ingeniería Telemática

- Anycast: cualquiera unicast
- Global Unicast
	- El resto de direcciones
	- Estructura jerárquica

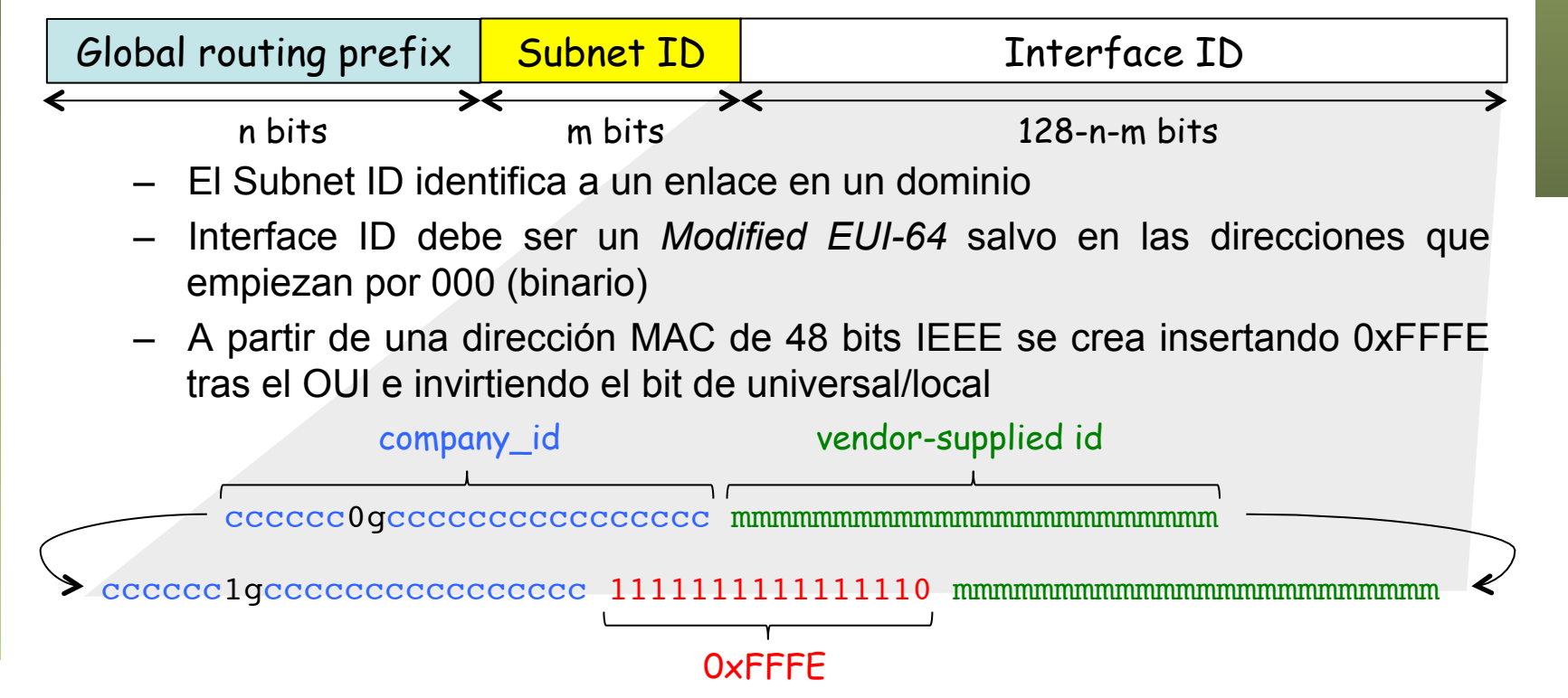

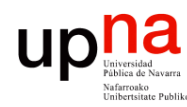

### Unique-Local

- IPv6 ULA, RFC 4193 *"Unique Local IPv6 Unicast Addresses"*
- fc00::/7, de momento solo definido el uso de fd00::/8
- Direcciones que "podrían" ser globalmente únicas
- No para enrutar en la Internet pero sí en un dominio o entre unos dominios que lo acuerden
- El *Global ID* se debe generar como un número pseudo-aleatorio para intentar evitar colisiones
- 16 bits para subredes

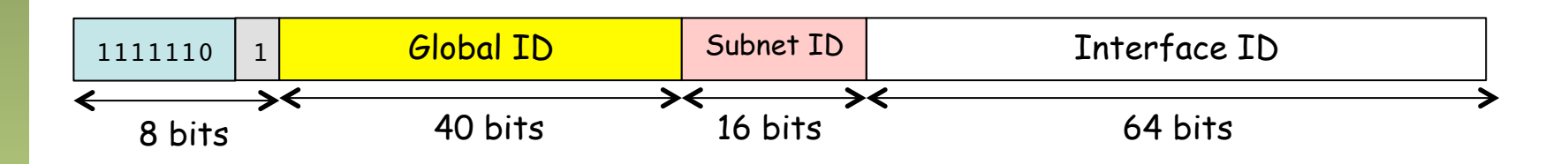

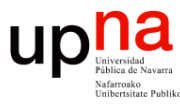

### Direccionamiento local

### **Link-Local IPv6 Unicast**

- Todos los interfaces tienen una
- fe80::/10 usadas como fe80::interfaceID
- Para configuración automática, *neighbor discovery* o cuando no hay router
- Paquetes con alguna dirección de éstas no son reenviados por los routers

#### **Site-Local IPv6 Unicast**

- fec0::/10
- fec0:subnetID(54bits):interfaceID(64bits)
- *Deprecated* (RFC 3879)

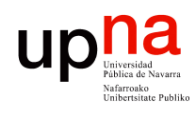

### Direccionamiento

#### **Special-Use**

- RFC 6890
- http://www.iana.org/assignments/iana-ipv6-special-registry/iana-ipv6-specialregistry.xml

#### **Loopback Address:**

 $\cdot$  1/128

#### **Unspecified Address:**

• ::/128

#### **IPv4-Mapped IPv6 Address**

- Representa una dirección IPv4 como una IPv6
- ::ffff:0:0/96 usada como ::ffff:ipv4address

#### **IPv4-Embedded IPv6 address**

- RFC 6052 "IPv6 Addressing of IPv4/IPv6 Translators"
- 64:ff9b::/96 usadas como 64:ff9b::ipv4address (da algoritmo para otros prefijos)

#### **Discard-Only Address Block**

- RFC 6666
- Para dirigir tráfico probablemente de araques a descartar o un snifffer
- $\cdot$  100::/64

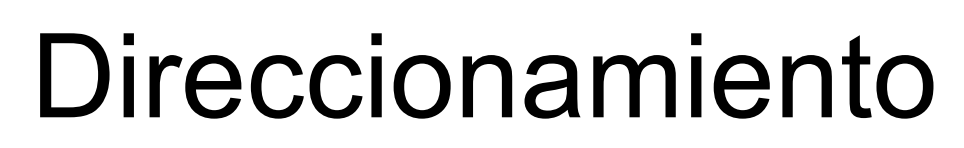

#### **Multicast (ff00::/8)**

- En la propia dirección está codificado si es permanente o temporal
- Hay para cada red (contienen el prefijo de la red) (RFC 3306)
- Un host puede generar una local a partir de su MAC (RFC 4489)
- Puede incluir información para localizar a un *rendezvous point* (RFC 3956)
- *Solicited-Node multicast address* 
	- Toma los 24 bits bajos de la dirección unicast para formarla
	- El nodo debe unirse a ese grupo
	- Empleadas por el *Neighbor Discovery Protocol*

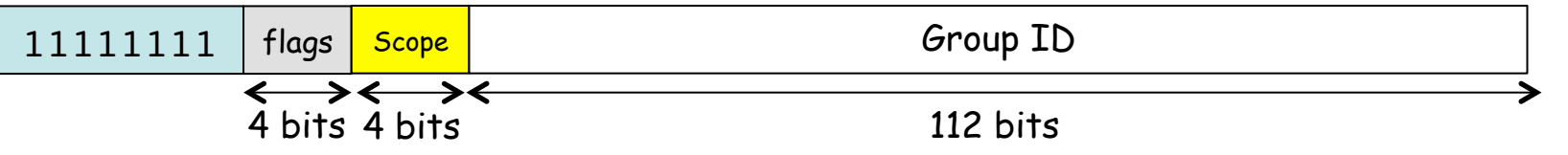

- Flags 0RPT
	- R : 1=la dirección incluye la de un *rendezvous-point* (RFC 3956)
	- P : 1=dirección en base al prefijo de red en el group ID (RFC 3306, implica T=1 pues son no permanentes)
	- T : 0=dirección permanente, 1=dirección no permanente (RFC 4291)

### Direccionamiento

#### **Multicast (ff00::/8)**

- **Scope** 
	- 1 : Interface-Local (para transmisión por el loopback)
	- 2 : Link-Local, un interfaz puede generar un Group ID único para su interfaz en base a su Interfaz ID (RFC 4489)
	- $-4$   $\cdot$  Admin-Local
	- 5 : Site-Local
	- 8 : Organization-Local
	- E : Global

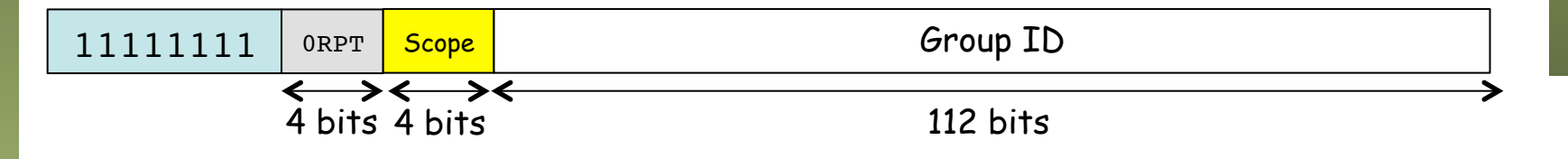

- Scopes 0 y F reservados, resto de scopes disponibles para los administradores
- Una dirección Multicast Global debe ser:
	- R=0 (no RP), P=0 (no se basa en prefijo), T=0 (permanente)
	- Scope Global
	- $\frac{1}{2}$  Primeros 16 bits: 11111111 0000 1110  $\rightarrow$  ff0e::/16

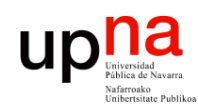

### Algunas direcciones mcast

### **Scope interface-local (a.k.a. node-local)**

- ff01::1 All Nodes
- ff01::2 All Routers

### **Scope link-local**

- ff02::1 All Nodes
- ff02::2 All Routers
- ff02::4 DVMRP routers
- ff02::5 OSPFIGP
- ff02::6 OSPFIGP Designated Routers
- ff02::9 RIP Routers
- ff02::a EIGRP Routers
- ff02::d All PIM Routers
- ff02::e RSVP-ENCAPSULATION
- ff02::f UPnP
- ff02::12 VRRP

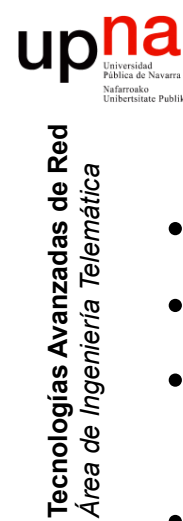

*Área de Ingeniería Telemática*

### Anycast

- Una dirección unicast cualquiera
- Asignada a más de un interfaz
- Un nodo que la tenga debe saber que es anycast (es decir, que otro también la tiene)
- Un paquete a esa dirección se encamina al interfaz más cercano que la tenga
- Normalmente rutas a host a ellas
- *Subnet-Router anycast address*:
	- Es la dirección de la subred con interface ID a 0
	- Paquetes dirigidos a ella llegarán a uno de los routers de la subred

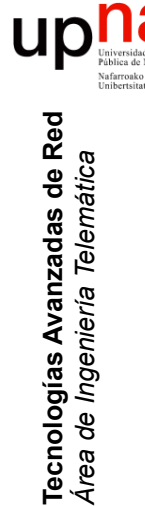

### Direcciones de un nodo

- Un host debe reconocer las siguientes direcciones que le identifican:
	- Sus direcciones Link-Local (una por interfaz)
	- Direcciones unicast y anycast configuradas
	- Loopback
	- All-Nodes multicast (ff01::1 y ff02::1)
	- *Solicited-Node* multicast para cada una de sus direcciones unicast y anycast
	- Direcciones multicast de grupos a los que pertenezca
- Un router
	- Las mismas que un host más...
	- *Subnet-Router Anycast* para todos los interfaces para los que actúe como router
	- All-Routers multicast addresses (ff01::2, ff02::2, ff05::2 site local)

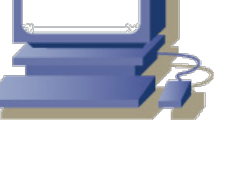

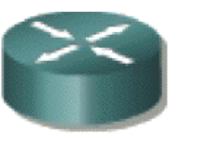

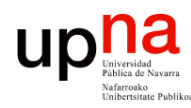

Tecnologías Avanzadas de Red<br>*Área de Ingeniería Telemática* 

### IPv6 sobre Ethernet

- RFC 2464 *"Transmission of IPv6 Packets over Ethernet Networks"*
- Ethertype 0x86DD
- No existe ARP sino que se resuelve con *Neighbor Discovery*
- Mapeo de direcciones multicast IPv6 a MAC multicast
	- Los dos primeros bytes 0x3333
	- A continuación los últimos 4 bytes de la dirección multicast

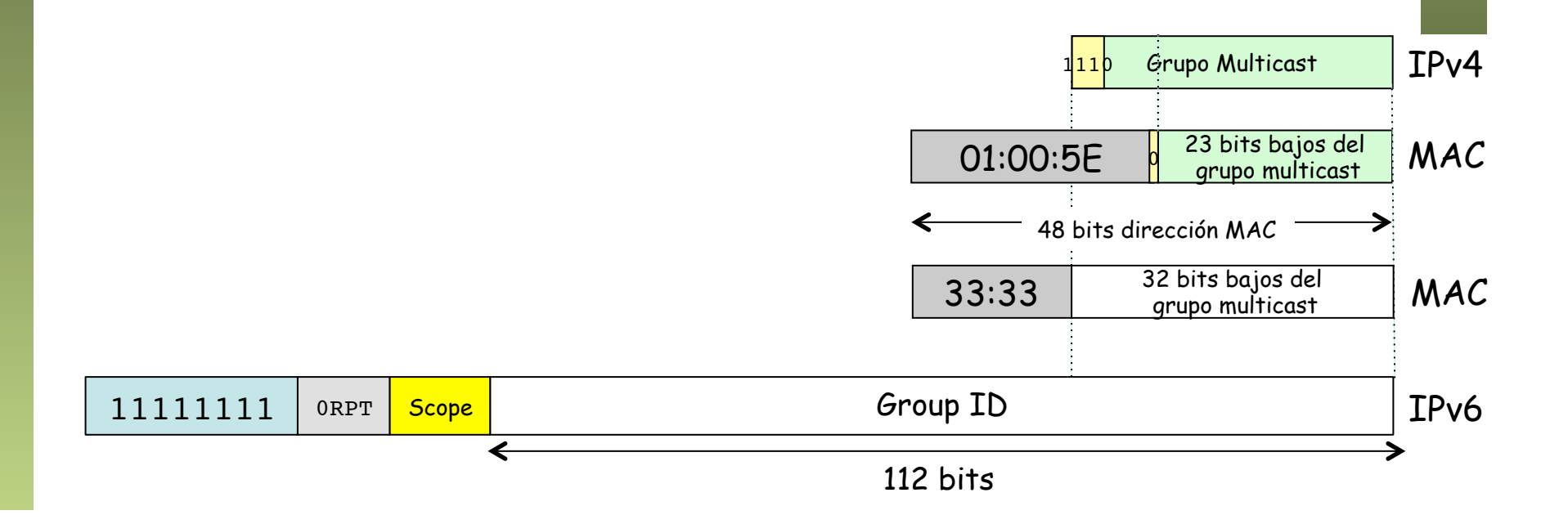

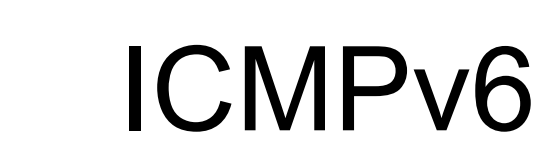

- RFC 4443 "Internet Control Message Protocol (ICMPv6) for the Internet Protocol Version 6 (IPv6) Specification"
- Next-header = 58

Tecnologías Avanzadas de Red<br>Área de Ingeniería Telemática

- Dos tipos de mensajes
	- Error (tipo 0-127)
	- Informativos (tipo 128-255)

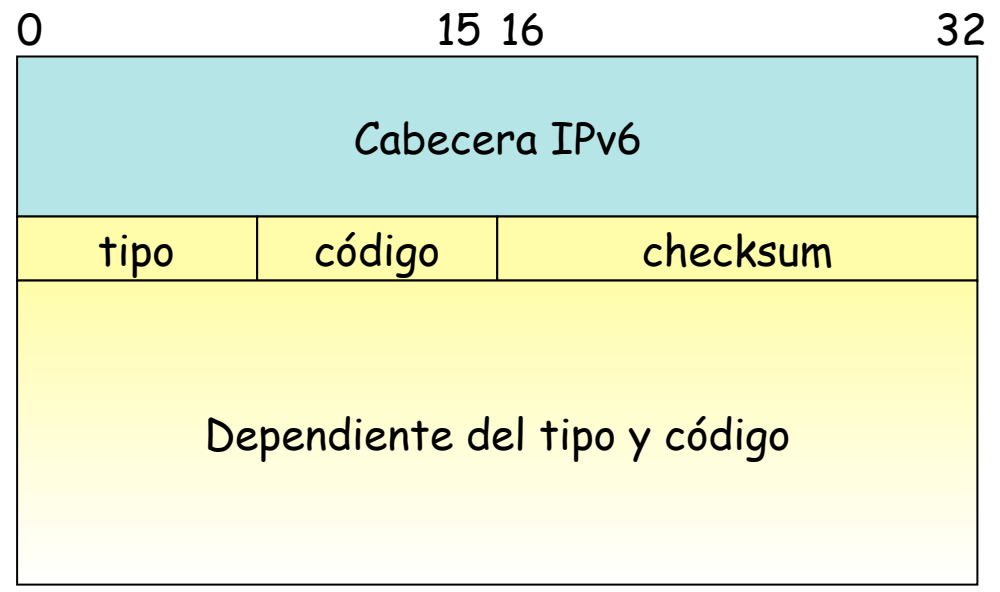

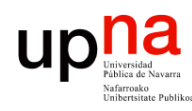

### ICMPv6: tipos

#### **Destination Unreachable (tipo = 1)**

• Códigos para: no hay ruta al destino, comunicación prohibida, puerto inalcanzable, etc.

#### **Packet Too Big** (tipo = 2)

- Paquete excede MTU de enlace por el que reenviarlo
- Incluye la MTU de ese enlace

#### **Time Exceeded** (tipo = 3)

• Códigos para: hop limit exceeded y fragment reassembly time exceeded

#### **Parameter Problem** (tipo = 4)

- No se pudo procesar la cabecera
- Códigos para: next-header no reconocido, opción no reconocida

### **Echo Request y Echo Reply (tipos 128 y 129)**

• Good old friend ping

# **ICMPv6: ND**<br><sup>"RFC 4861 "Network Discovery for IP version 6 (IPv6)</sup>

- 
- Para determinar la dirección de enlace de vecinos
- Para localizar routers vecinos
- Para saber los vecinos alcanzables
- Añade 5 tipos de mensajes ICMPv6 nuevos (más en extensiones)
	- Router Solicitation (RS)
		- Enviado al activar un interfaz (a All-routers multicast)
		- Para provocar el envío de ...
	- Router Advertisement (RA)
		- Router anuncia su presencia periódicamente o ante petición
		- Contiene prefijos, un hop limit sugerido, cómo hacer autoconfiguración, etc
		- Hosts descubren así default gateways
	- Neighbor Solicitation (NS) (sustituto de ARP Request)
		- Enviado para determinar la dirección de enlace de un vecino
		- O para verificar que el vecino aún es alcanzable
		- Se envía a la dirección multicast *Solicited-node* del vecino
	- Neighbor Advertisement (NA) (sustituto de ARP Reply)
		- Unicast de respuesta con la dirección de enlace
	- Redirect (sustituto de ICMP Redirect)

Tecnologías Avanzadas de Red<br>*Área de Ingeniería Telemática* 

### ICMPv6

**MLD** 

- Multicast Listener Discovery
- Empleado por un router IPv6 para descubrir hosts interesados en un grupo multicast
- MLDv1 RFC 2710 como IGMPv2
- MLDv2 RFC 3810 como IGMPv3
- Añade nuevos tipos de mensajes a ICMPv6

### **MRD**

- Multicast Router Discovery (RFC 4286)
- Permite identificar a mrouters, por ejemplo para hacer snooping, sin depender del protocolo de enrutamiento multicast empleado

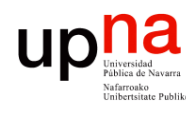

## Routing protocols

### **RIPng**

- RFC 2080 "RIPng for IPv6"
- Distance-vector, 15 saltos, split-horizon, sobre UDP

#### **OSPFv3**

- RFC 5340 "OSPF for IPv6"
- Router ID y area ID siguen siendo de 32 bits
- LSAs nuevos

#### **EIGRP for IPv6**

#### **BGP-4**

• RFC 2545 "Use of BGP-4 Multiprotocol Extensions for IPv6 Inter-Domain Routing"

#### **IS-IS**

- RFC 5308 "Routing IPv6 with IS-IS"
- Mantiene misma topología para IPv4 e IPv6 (mismo SPT)
- RFC 5120 "M-ISIS: Multi Topology (MT) Routing in Intermediate System to Intermediate Systems (IS-ISs)

#### **PIM-SM**

• Soporta IPv6 multicast

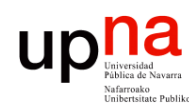

Tecnologías Avanzadas de Red<br>Área de Ingeniería Telemática

# Transición<br><sup>"RFC 4213</sup> "Basic IPv6 Transition Mechanisms

- 
- Dual stack
	- Nodos IPv6/IPv4; aplicación decide cuál emplear
	- DNS puede resolver nombres a ambos protocolos
- **Tunneling** 
	- Paquetes IPv6 sobre red IPv4 (protocolo=41)
	- Router-to-Router, Host-to-Host
	- Host-to-Router, Router-to-Host
	- Usuarios IPv6 pierden acceso a la red IPv4
	- Puede usar *Tunnel brokers/servers*
- **Translation** 
	- Convertir cabeceras, se pierden las opciones
	- IP/ICMP Translation (RFCs 6145, 6052)

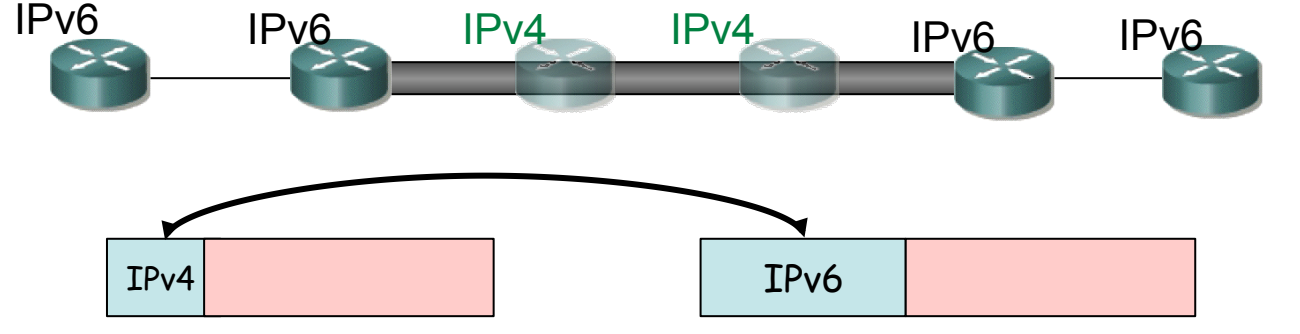

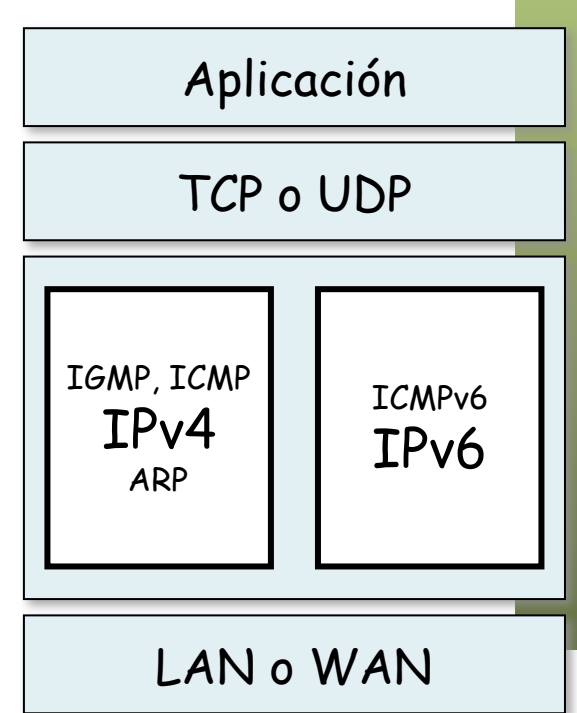

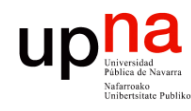

## **NATs**

- NAT-PT y NAPT-PT (RFC 2766, año 2000)
	- Network Address (and Port) Translation Protocol Translation (RFC 2766)
	- Para hosts en red IPv6 acceder a hosts en red IPv4, incluye un DNS-ALG
	- Problemas de NATs  $\rightarrow$  histórico desde RFC 4966
- NAT64 (RFC 6146, año 2011)
	- Cumple recomendaciones para NATs UDP/TCP/ICMP
	- Emplea DNS64 (RFC 6147)
	- IP/ICMP Translation (RFC 6145, 6052)
- Carrier-Grade NAT (RFC 6264, año 2011)
	- CGNs o NAT444 o Large Scale NAT
	- Principalmente para prolongar aún más la vida de la Internet IPv4
	- Usuarios en LANs IPv4 con direccionamiento privado, CPE tal vez NAT44
	- Shared Address Space 100.60.0.0/10 (RFC 6598, año 2012)

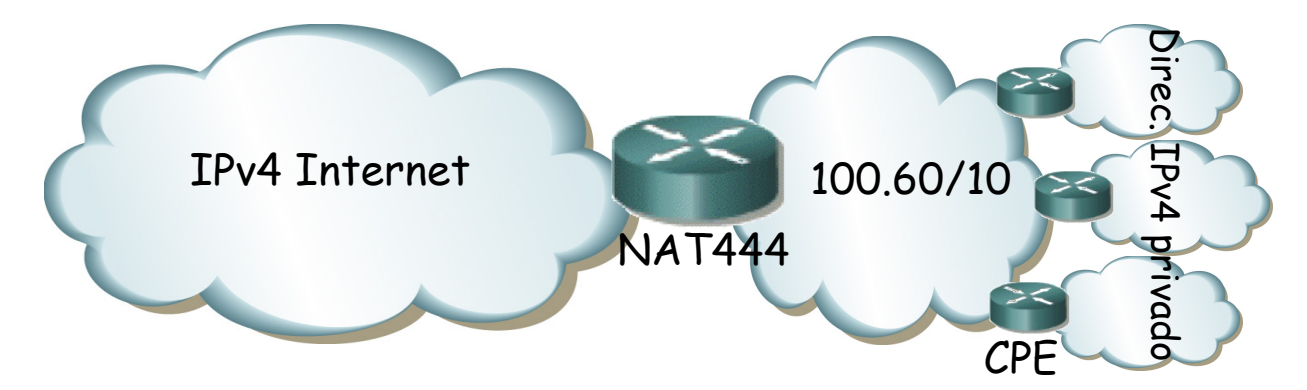

IPv4 Internet IPv4 Internet Red IPv6

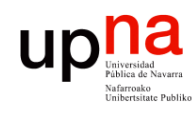

Tecnologías Avanzadas de Red<br>*Área de Ingeniería Telemática* 

- 6to4 RFC 3056 *"Connection of IPv6 Domains via IPv4 Clouds"*
- Permite comunicación entre dominios IPv6 mediante túneles que no necesitan configurarse explícitamente
- No requiere modificar hosts, solo routers frontera
- Cada dominio requiere una dirección IPv4 pública
- Debe emplear en la red IPv6 un direccionamiento global que contiene la IPv4 pública del router
- De esa forma al enviar un paquete IPv6 a un host en otra red IPv6 con un router 6to4 la propia dirección del destino indica la del router
- El paquete IPv6 se encapsula en uno IPv4 de router a router

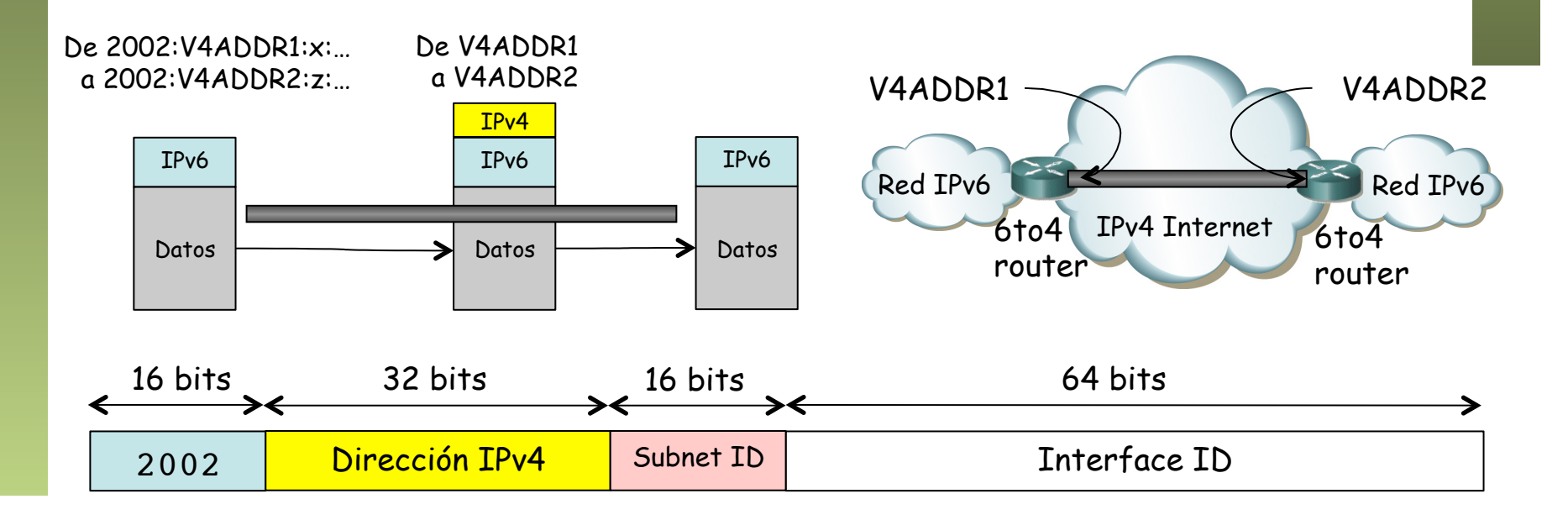

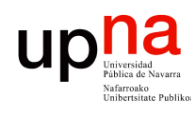

Tecnologías Avanzadas de Red<br>*Área de Ingeniería Telemática* 

- 6to4<br>Necesita un relay para comunicarse con redes IPv6 que no tengan router 6to4
- Son las redes IPv6 con direccionamiento global diferente de 2002::/16
- Mediante un *relay router* que tiene interfaz 6to4 y también IPv6 nativo
- Router 6to4 podría aprender las rutas a las redes IPv6 por el relay mediante un EGP
- Para redes pequeñas mejor una ruta por defecto hacia el relay
- La dirección 192.88.99.1 (RFC 3068) se anuncia anycast (en realidad todo 192.88.99.0/24 pues en la *default-free* se suelen filtrar redes pequeñas)
- Se convierte en 2002:c058:6301:: (c0.58.63.01=192.88.99.1)
- Los routers 6to4 ponen ruta IPv6 por defecto a esa dirección
- Les llevará al relay más cercano anunciado por BGP-4

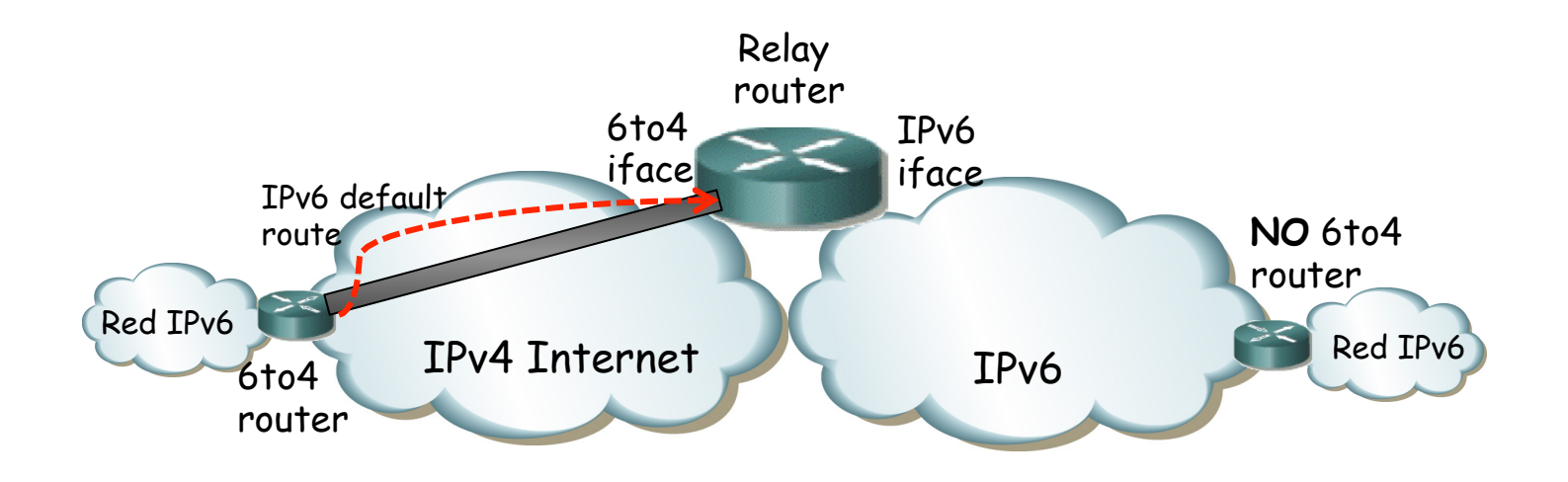

### Teredo

- RFC 4380 "Teredo: Tunneling IPv6 over UDP through Network Address Translations (NATs)
- Un NAT no suele permitir más que TCP/UDP/ICMP así que no dejaría pasar IPv6 sobre IPv4 para un 6to4
- Un router 6to4 necesita tener una dirección IP pública
- El NAT podría funcionar si integrara 6to4 pero no si están separados
- El servicio Teredo permite establecer túneles desde detrás de NATs IPv4 (transporta IPv6 sobre UDP)
- Se propone como solución de último recurso
- No funciona si el NAT hace un mapeo *Address and Port Dependent*

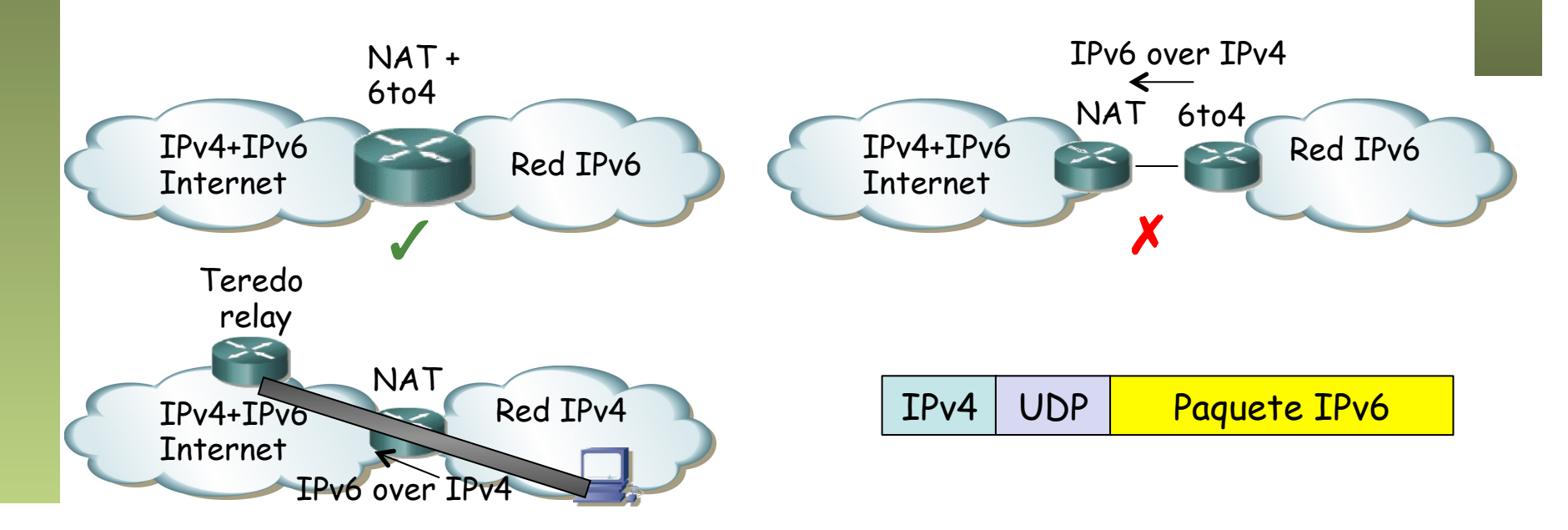

Tecnologías Avanzadas de Red<br>*Área de Ingeniería Telemática* **Tecnologías Avanzadas de Red** *Área de Ingeniería Telemática*

# Teredo<br>Prefijo reservado 2001::/32

- 
- En primer lugar el cliente contacta con un servidor Teredo
- El cliente se configura una dirección IPv6 Teredo que contiene la IPv4 pública de su NAT y el puerto UDP por los que puede recibir paquetes
	- Los paquetes IPv6 van en los datos de datagramas UDP
	- Dirección IPv4 del cliente y puerto UDP aparecen en los datos UDP (porque van en la cabecera IPv6)
	- No se colocan tal cual sino ofuscados para evitar que el NAT decida hacerles traslación
- Los últimos 64 bits deben ser un *Modified EUI-64* así que los flags
	- Se ajustan para ello: bits 7<sup>°</sup> y 8<sup>°</sup> a 0 indican dirección unicast no global
	- Primer bit a 0 si cree que el NAT es *Address and Port Dependent*
	- 0x0000 ó 0x8000

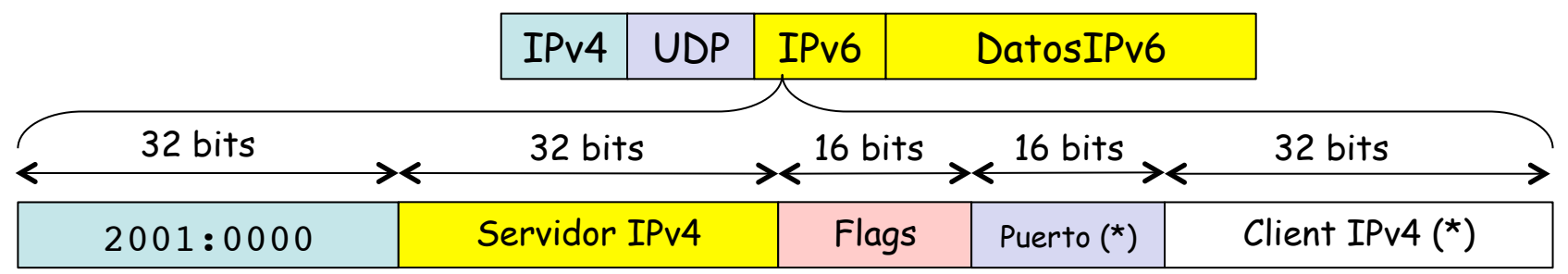

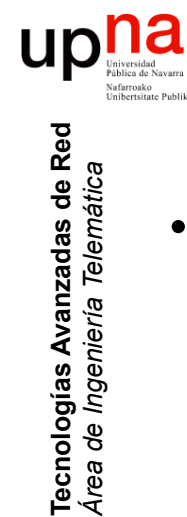

### Teredo

- Teredo server
	- En la comunicación con él el cliente descubre el tipo de NAT tras el que se encuentra (...)
	- Cliente debe descubrir al Teredo relay más cercano al host IPv6
	- Para ello envía ICMPv6 echo request al host IPv6 por el Teredo server (...)
	- Llega al host IPv6 y contesta, que como va a una dirección Teredo pasará la contestación por el relay más cercano a él (...)
	- Cliente continúa la comunicación por ese relay (...)
- Teredo relay
	- Anuncia el prefijo de Teredo a la Internet IPv6

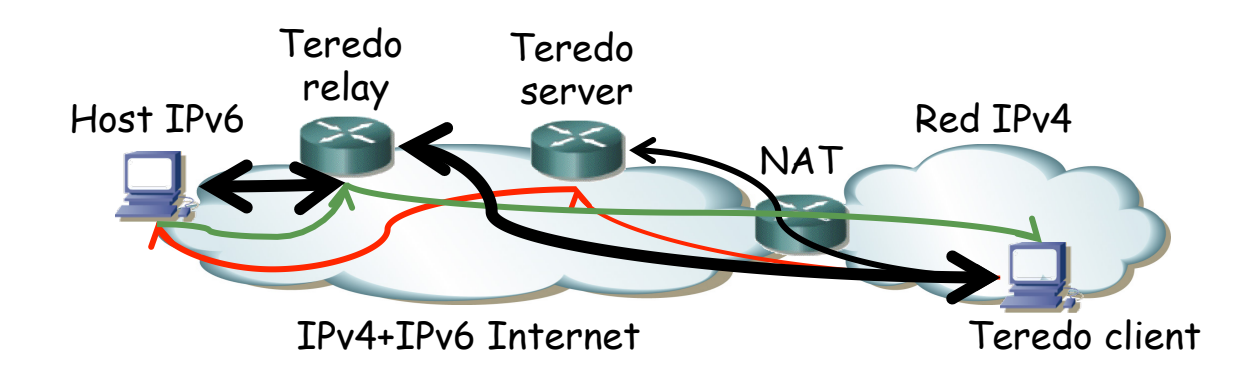

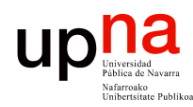

Tecnologías Avanzadas de Red<br>Área de Ingeniería Telemática

### Otras alternativas

### **6rd**

- RFC 5569 *"IPv6 Rapid Deployment on IPv4 Infrastructures (6rd)"*
- RFC 5969 *"IPv6 Rapid Deployment on IPv4 Infrastructures (6rd)* 
	- *Protocol Specification"*

### **ISATAP**

• *RFC 5214 "Intra-Site Automatic Tunnel Addressing Protocol (ISATAP)"* 

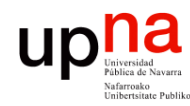

Tecnologías Avanzadas de Red<br>*Área de Ingeniería Telemática* 

### Conclusiones

- Agotamiento de direcciones IPv4 está aquí
- IPv6 está aquí
- 2013: nosotros no estamos ahí...
- Vamos a tardar aún bastante (CGNs?)
- Los mecanismos de transición no son evidentes y requieren colaboración de ISPs